**6** | Presentation Title Here | © 2018 Akamai | Confidential

## KEY PRODUCTS

Peak testing ► [CloudTest](https://www.akamai.com/us/en/products/performance/cloudtest.jsp) Web performance ► [Ion](https://www.akamai.com/us/en/products/performance/web-performance-optimization.jsp) or [Dynamic Site Accelerator](https://www.akamai.com/us/en/products/performance/dynamic-site-accelerator.jsp) Bot management ► [Bot Manager](https://www.akamai.com/us/en/products/security/bot-manager.jsp) Visitor prioritization ► [Visitor Prioritization](https://www.akamai.com/us/en/products/performance/cloudlets/visitor-prioritization.jsp) or [API Prioritization](https://www.akamai.com/us/en/products/performance/cloudlets/api-prioritization.jsp) Real user monitoring ► [mPulse](https://www.akamai.com/us/en/products/performance/mpulse-real-user-monitoring.jsp)

1 Peak testing generates traffic from a cloud testing platform that can comprise multiple different private and public clouds.

3 Simulating traffic at peak scale with real-world conditions helps identify potential breakpoints in the application infrastructure such as individual microservices — before critical peak events.

4 Load testing at peak scale helps identify performance issues in the application environment as it scales up using the cloud.

2 Peak testing can generate traffic simulating millions of client devices, including different types of computers, devices, and browsers, as well as different networks and geographies.

8 Real user monitoring helps identify performance issues across a<br>betarograpeous application environment in real time as it scales heterogeneous application environment in real time as it scales.

5 The Akamai Intelligent Edge Platform optimizes resource offload of the overall infrastructure as you scale it to meet peak traffic.

6 Bot management helps shape bot traffic during peak periods to reduce load and maintain performance for human users.

7 Visitor prioritization can help manage the user experience during periods of extremely heavy back-end load.

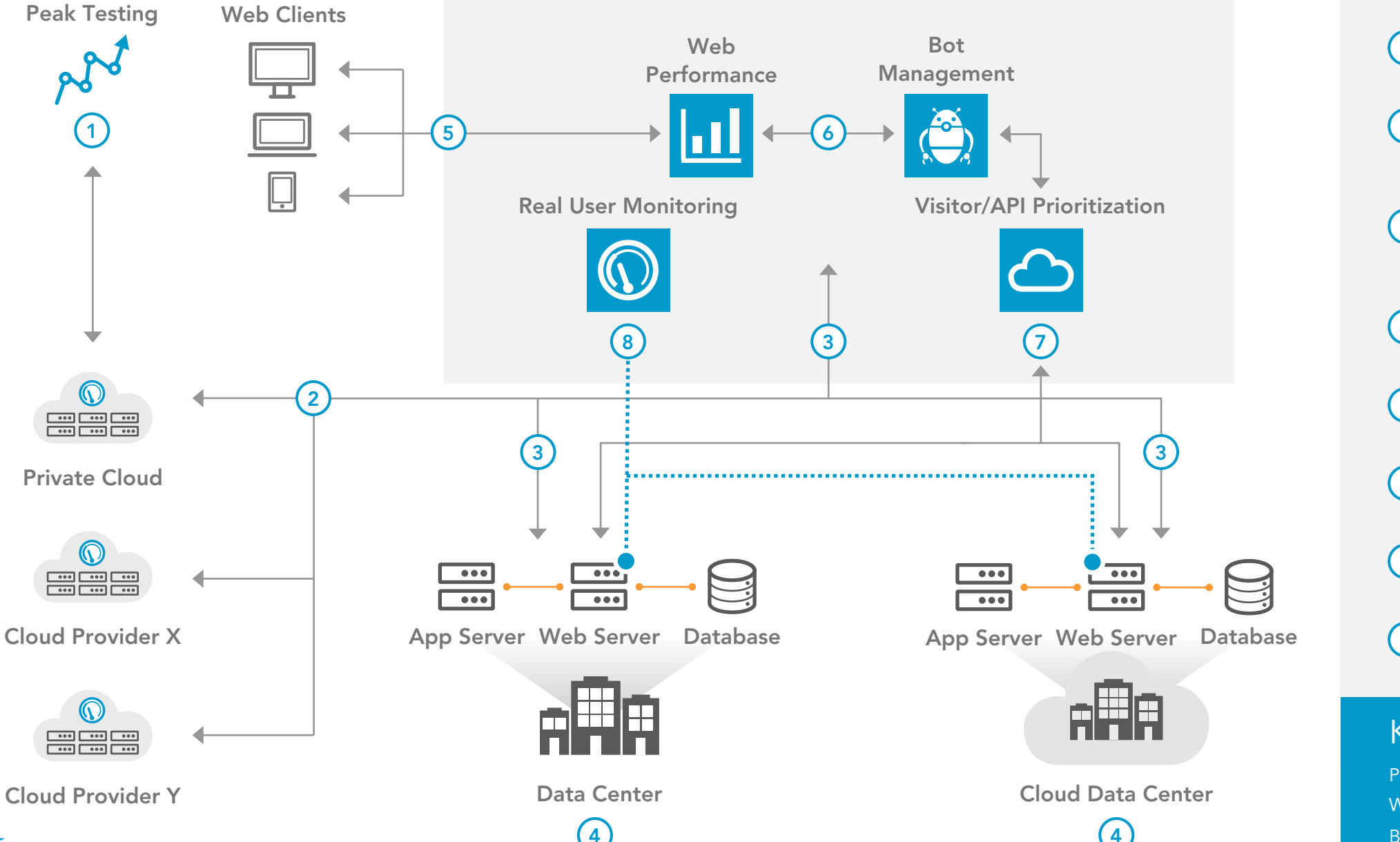

Complex modern web applications have too many moving parts to scale easily. Akamai can help you prepare for a spike in demand and optimize resources and offloading when it hits — so users can have an exceptional experience even during periods of extreme back-end load.

- 
- 
- 
- 
- 
- 
- 

## SCALING FOR PEAK

## Reference Architecture

EDGE PLATFORM

## **OVERVIEW**